### Министерство образования Новосибирской области государственное бюджетное профессиональное образовательное учреждение Новосибирской области **«НОВОСИБИРСКИЙ ПРОФЕССИОНАЛЬНО-ПЕДАГОГИЧЕСКИЙ КОЛЛЕДЖ»**

Подписано цифровой подписью: ГБПОУ НСО "НОВОСИБИРСКИЙ ПРОФЕССИОНАЛЬНО-ПЕДАГОГИЧЕСКИЙ КОЛЛЕДЖ" DN: 1.2.840.113549.1.9.2=5403107556-540301001-007230868861, email=ppk54@yandex.ru, 1.2.643.3.131.1.1=120C303035343033313037353536, 1.2.643.100.3=120B3037323330383638383631, 1.2.643.100.1=120D31303235343031333037313238, title=Директор, o=ГБПОУ НСО "НОВОСИБИРСКИЙ ПРОФЕССИОНАЛЬНО-ПЕДАГОГИЧЕСКИЙ КОЛЛЕДЖ", street=УЛ НЕМИРОВИЧА-ДАНЧЕНКО, ДОМ 121, l=Новосибирск, st=54 Новосибирская область, c=RU, givenName=Светлана Сергеевна,<br>sn=Лузан, cn=ГБПОУ НСО "НОВОСИБИРСКИЙ ПРОФЕССИОНАЛЬНО-ПЕДАГОГИЧЕСКИЙ КОЛЛЕДЖ" Дата: 2021.10.07 15:48:06 +07'00'

Директор С.С. Лузан

### **РАБОЧАЯ ПРОГРАММА**

### **ПРОФЕССИОНАЛЬНОГО МОДУЛЯ**

ПМ.02Хранение, передача и публикация цифровой информации

Новосибирск 2021 г.

Рабочая программа профессионального модуля разработана на основе Федерального государственного образовательного стандарта среднего профессионального образования (далее – СПО) по профессии 09.01.03 Мастер по обработке цифровой информации, входящей в состав укрупненной группы 09.00.00 Информатика и вычислительная техника

Организация-разработчик: государственное бюджетное профессиональное образовательное учреждение Новосибирской области «Новосибирский профессиональнопедагогический колледж».

Разработчики:

Сыздыкова З.И, преподаватель

План рассмотрен и принят на заседании кафедры информационных технологий

Протокол № 1 от 01.09.2021г

Заведующий кафедрой **Мантипедии Ануфриева О.Ю.** 

(подпись)

# **СОДЕРЖАНИЕ**

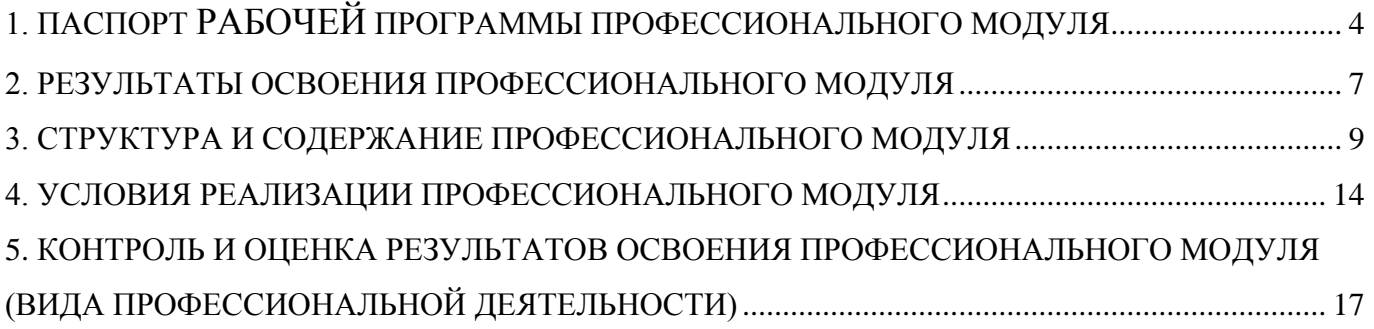

## <span id="page-3-0"></span>**1. ПАСПОРТ РАБОЧЕЙ ПРОГРАММЫ ПРОФЕССИОНАЛЬНОГО МОДУЛЯ**

### **1.1. Область применения рабочей программы**

Программа профессионального модуля – является частью основной профессиональной образовательной программы в соответствии с ФГОС по профессии СПО 09.01.03 Мастер по обработке цифровой информации в части освоения основного вида профессиональной деятельности (ВПД): ПМ.02 Хранение, передача и публикация цифровой информации

и соответствующих профессиональных компетенций (ПК):

ОК 1. Понимать сущность и социальную значимость будущей профессии, проявлять к ней устойчивый интерес.

ОК 2. Организовывать собственную деятельность исходя из цели и способов ее достижения, определенных руководителем.

ОК 3. Анализировать рабочую ситуацию, осуществлять текущий и итоговый контроль, оценку и коррекцию собственной деятельности, нести ответственность за результаты своей работы.

ОК 4. Осуществлять поиск информации, необходимой для эффективного выполнения профессиональных задач.

ОК 5. Использовать информационно-коммуникационные технологии в профессиональной деятельности.

ОК 6. Работать в команде, эффективно общаться с коллегами, руководством, клиентами.

ОК 7. Исполнять воинскую обязанность <\*>, в том числе с применением полученных профессиональных знаний (для юношей).

ПК 2.1. Формировать медиатеки для структурированного хранения и каталогизации цифровой информации.

ПК 2.2. Управлять размещением цифровой информации на дисках персонального компьютера, а также дисковых хранилищах локальной и глобальной компьютерной сети.

ПК 2.3. Тиражировать мультимедиа-контент на различных съемных носителях информации.

ПК 2.4. Публиковать мультимедиа-контент в сети Интернет.

Рабочая программа профессионального модуля может быть использована:

− в начальном профессиональном образовании по профессии

«Оператор электронно-вычислительных и вычислительных машин»

при наличии основного общего образования.

- − в дополнительном профессиональном образовании в области обработки цифровой информации при наличии среднего (полного) общего образования.
- − в дополнительном профессиональном образовании (в программах повышения квалификации и переподготовки на базе родственной профессии).

### **1.2. Цели и задачи профессионального модуля – требования к результатам освоения профессионального модуля:**

С целью овладения указанным видом профессиональной деятельности и соответствующими профессиональными компетенциями обучающийся в ходе освоения профессионального модуля должен:

#### **иметь практический опыт:**

- управления медиатекой цифровой информации;

- передачи и размещения цифровой информации;

- тиражирования мультимедиа контента на съемных носителях информации;

- осуществления навигации по ресурсам, поиска, ввода и передачи данных с помощью технологий и сервисов сети Интернет;

- публикации мультимедиа контента в сети Интернет;

- обеспечения информационной безопасности;

#### **уметь:**

- подключать периферийные устройства и мультимедийное оборудование к персональному компьютеру и настраивать режимы их работы;

- создавать и структурировать хранение цифровой информации в медиатеке персональных компьютеров и серверов;

- передавать и размещать цифровую информацию на дисках персонального компьютера, а также дисковых хранилищах локальной и глобальной компьютерной сети;

- тиражировать мультимедиа контент на различных съемных носителях информации;

- осуществлять навигацию по веб-ресурсам Интернета с помощью веб-браузера;

- создавать и обмениваться письмами электронной почты;

- публиковать мультимедиа контент на различных сервисах в сети Интернет;

- осуществлять резервное копирование и восстановление данных;

- осуществлять антивирусную защиту персонального компьютера с помощью антивирусных программ;

- осуществлять мероприятия по защите персональных данных;

- вести отчетную и техническую документацию;

5

#### **знать:**

- назначение, разновидности и функциональные возможности программ для публикации мультимедиа контента;

- принципы лицензирования и модели распространения мультимедийного контента;

- нормативные документы по установке, эксплуатации и охране труда при работе с персональным компьютером, периферийным оборудованием и компьютерной оргтехникой;

- структуру, виды информационных ресурсов и основные виды услуг в сети Интернет;

- основные виды угроз информационной безопасности и средства защиты информации;

- принципы антивирусной защиты персонального компьютера;

состав мероприятий по защите персональных данных.

### **1.3. Рекомендуемое количество часов на освоение программы профессионального модуля:**

всего – 1282 часов, в том числе:

максимальной учебной нагрузки обучающегося – 221часов, включая:

обязательной аудиторной учебной нагрузки обучающегося – 61часов;

самостоятельной работы обучающегося – 60часов;

учебной и производственной практики – 1121часов.

## <span id="page-6-0"></span>**2. РЕЗУЛЬТАТЫ ОСВОЕНИЯ ПРОФЕССИОНАЛЬНОГО МОДУЛЯ**

Результатом освоения профессионального модуля является овладение обучающимися видом профессиональной деятельности (ВПД) Хранение, передача и публикации цифровой информации, в том числе профессиональными (ПК) и общими (ОК) компетенциями:

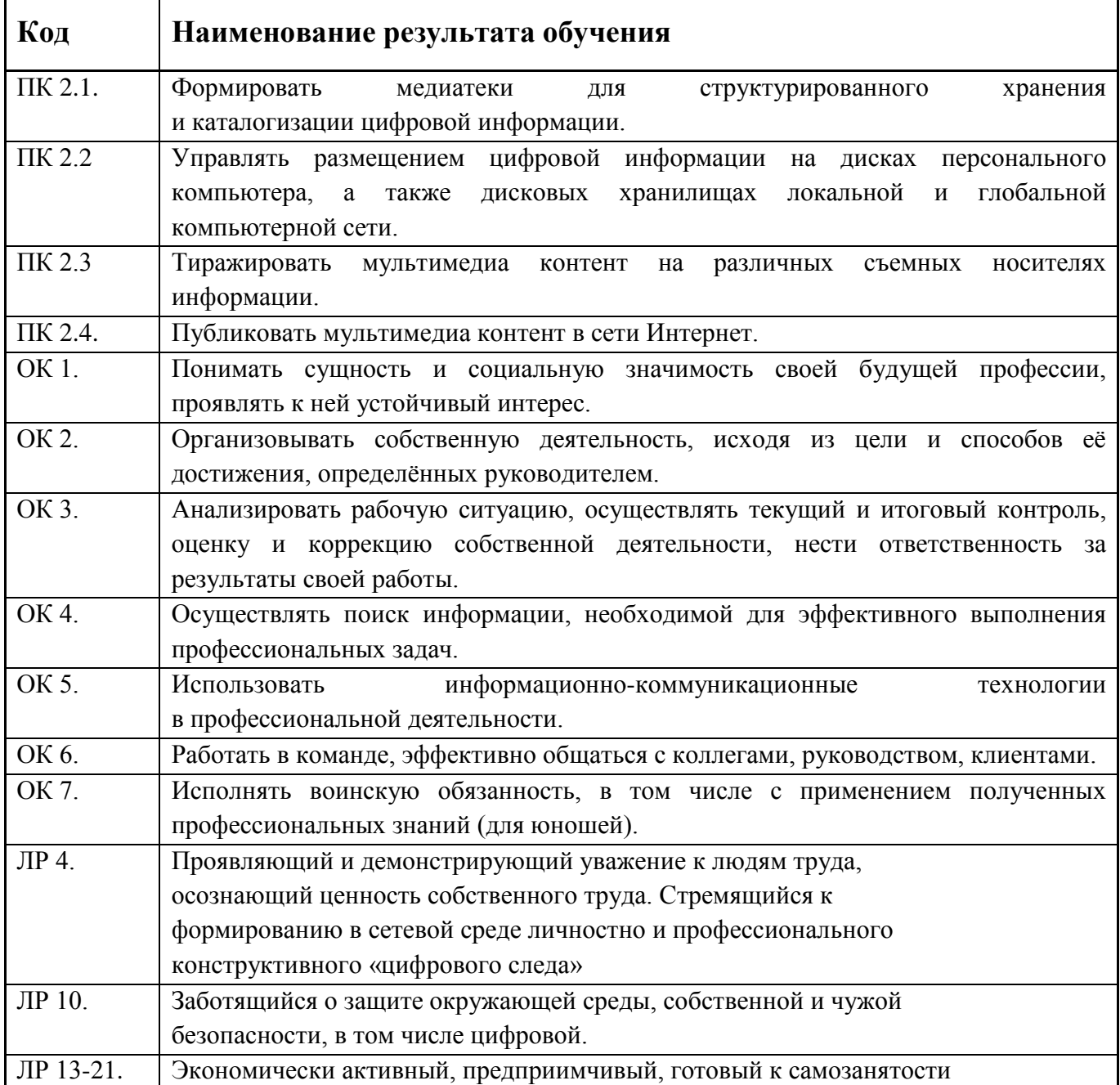

# <span id="page-7-0"></span>**2.1 Тематический план профессионального модуля**

 $\overline{a}$ 

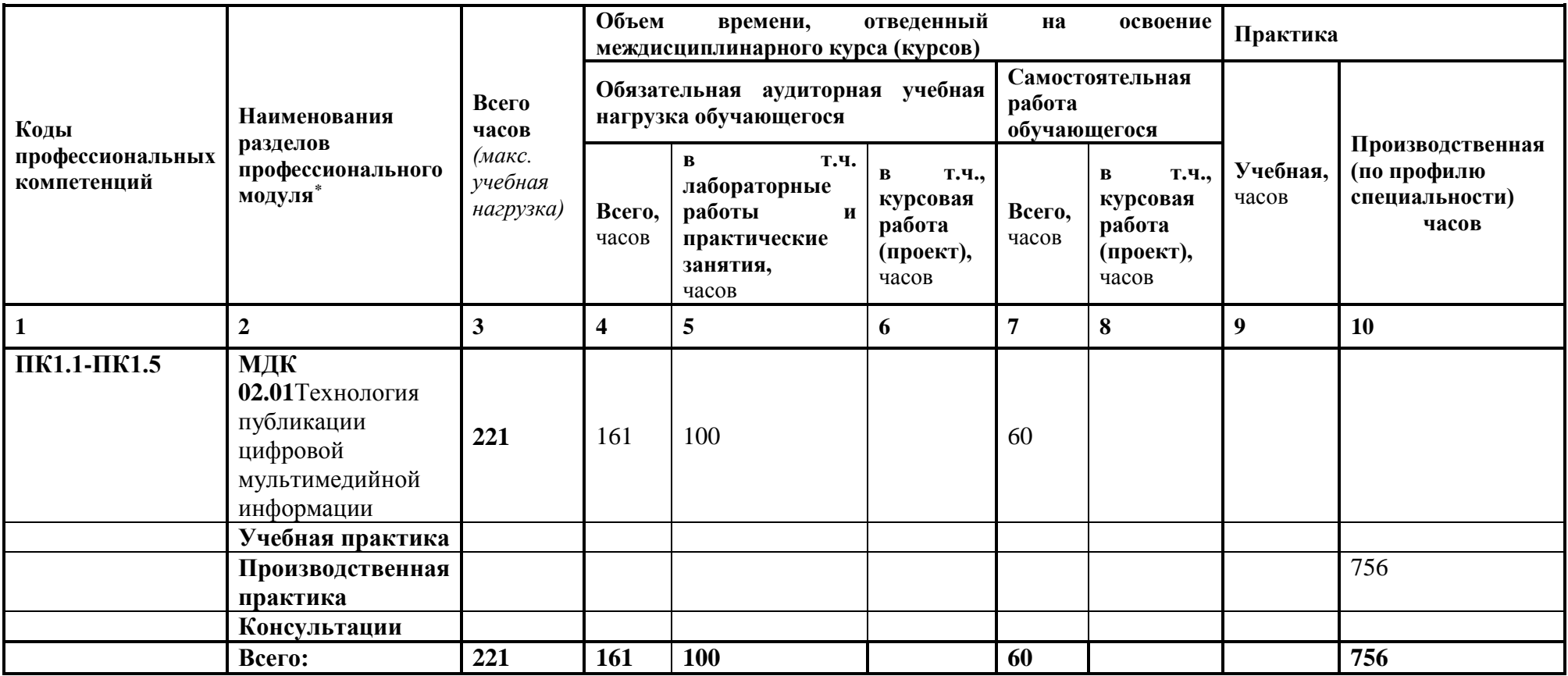

# **3. СТРУКТУРА И СОДЕРЖАНИЕ ПРОФЕССИОНАЛЬНОГО МОДУЛЯ**

## **3.1. Содержание обучения по профессиональному модулю**

<span id="page-8-0"></span>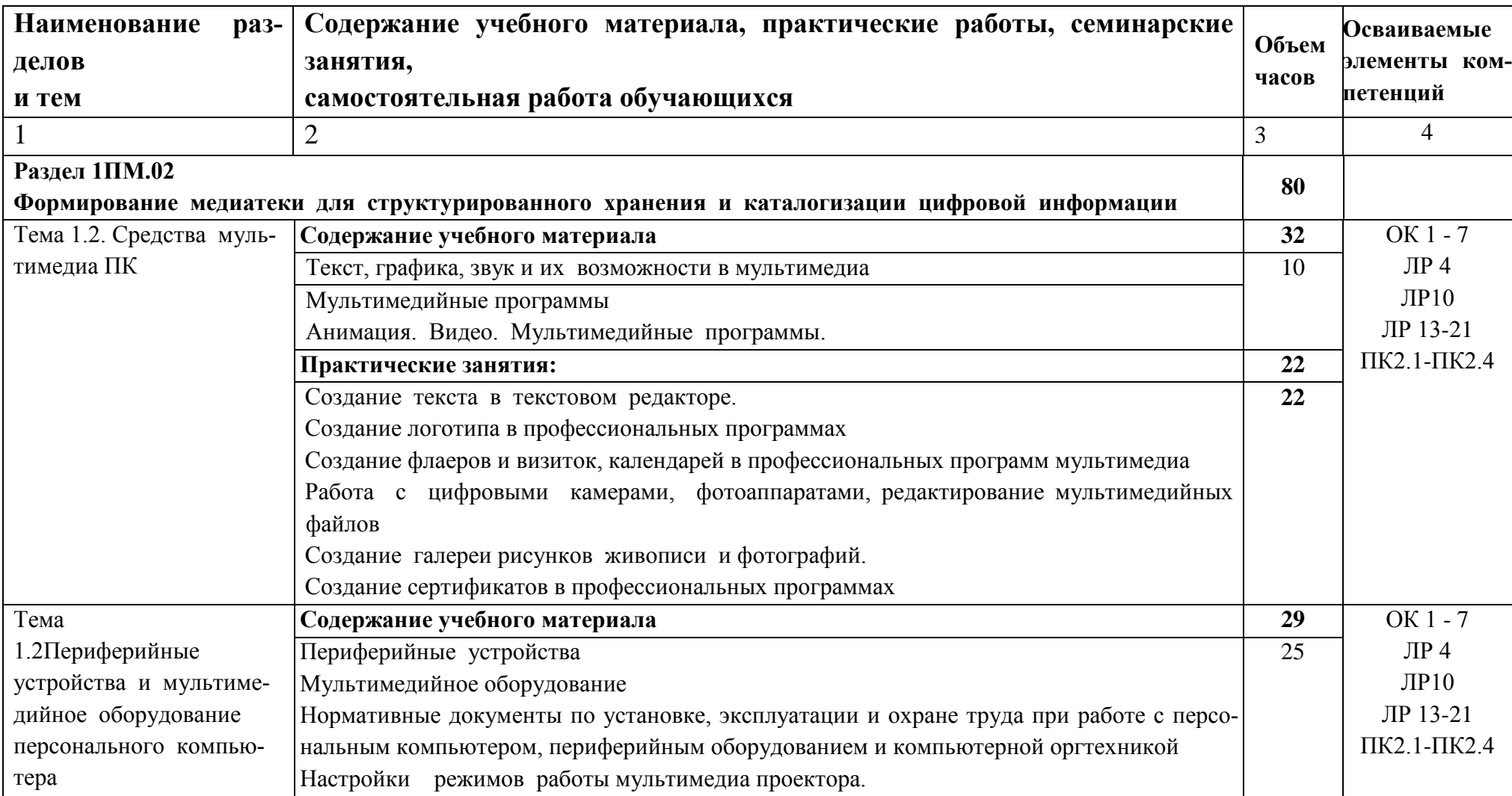

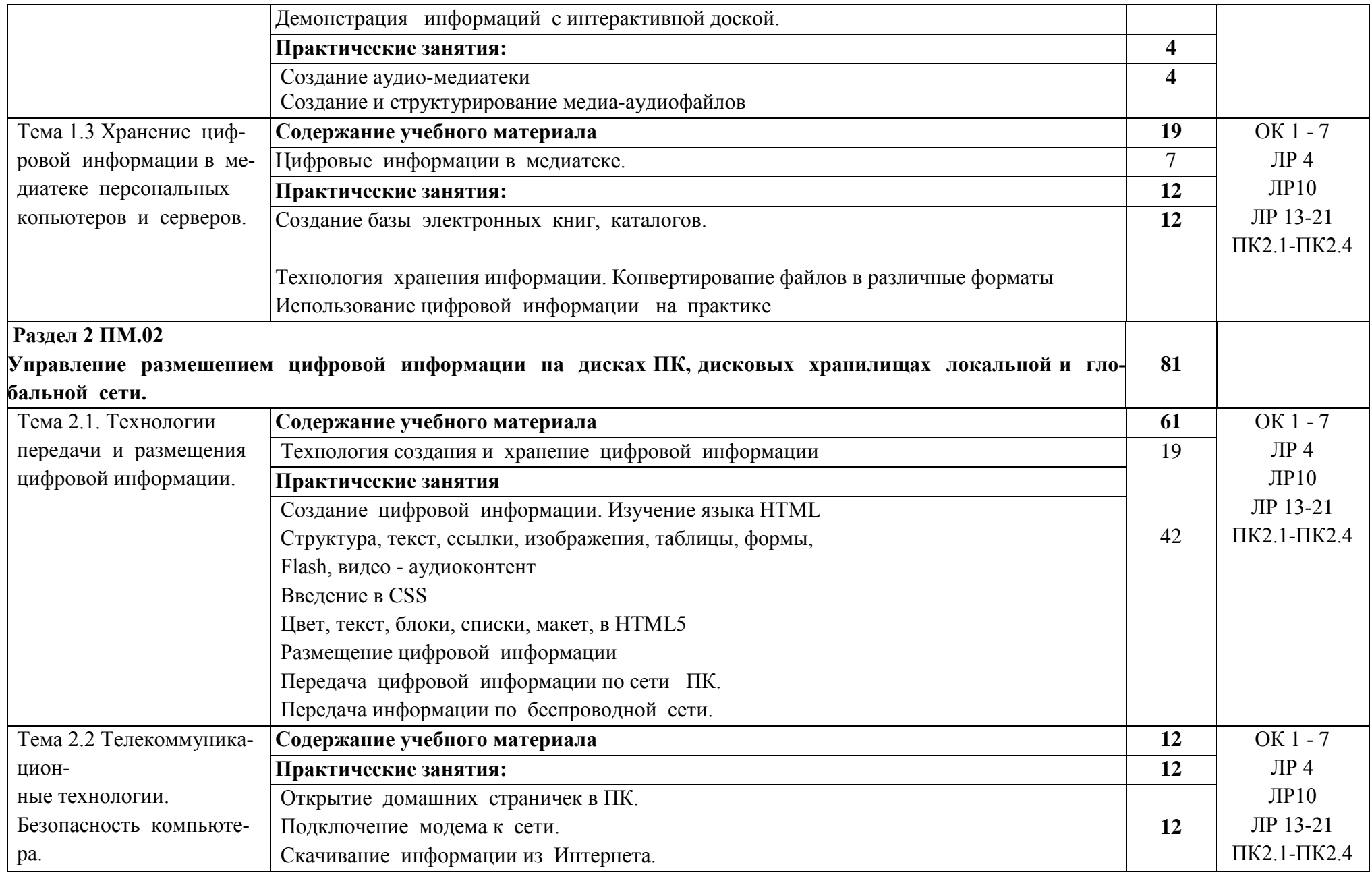

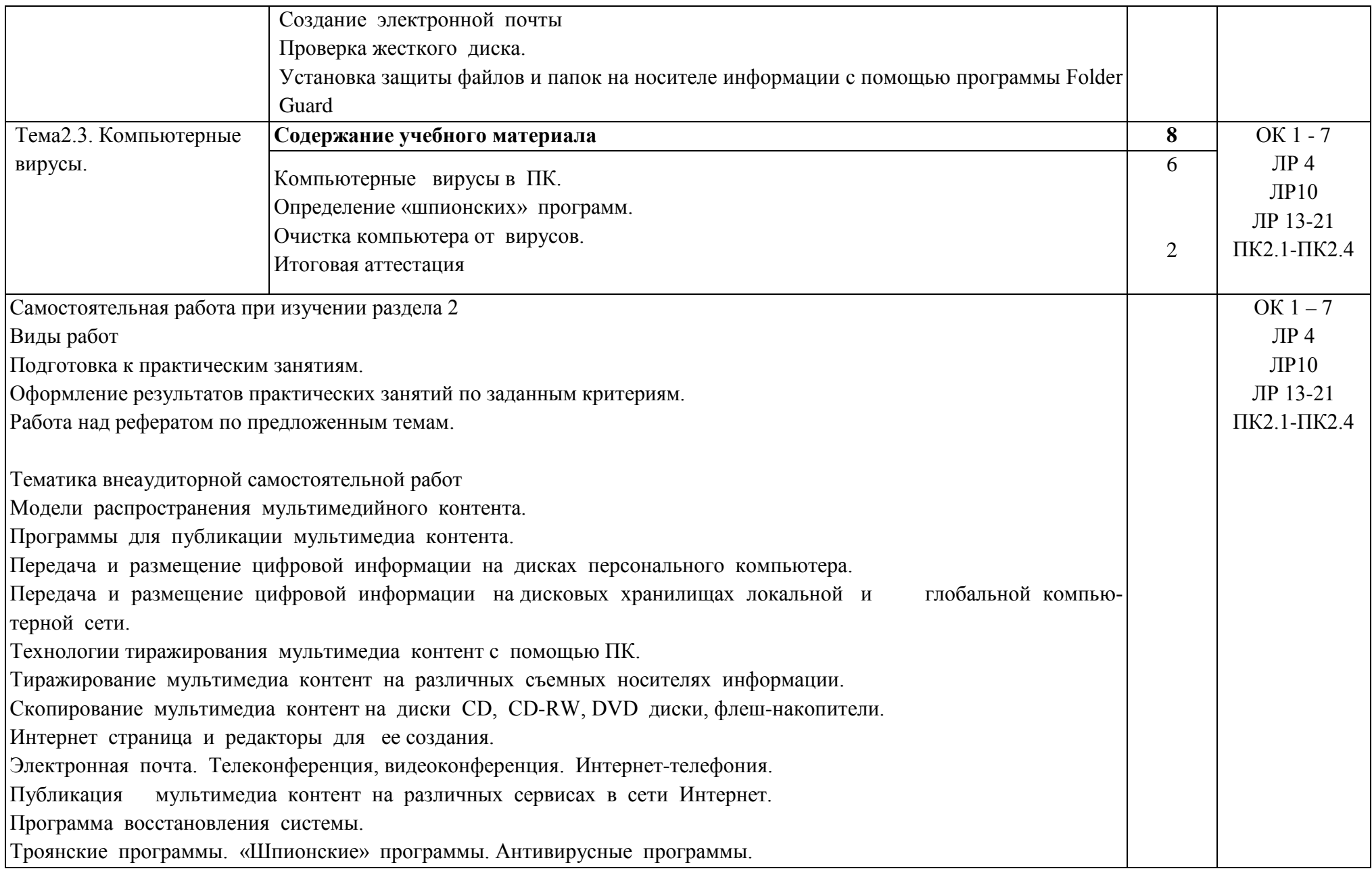

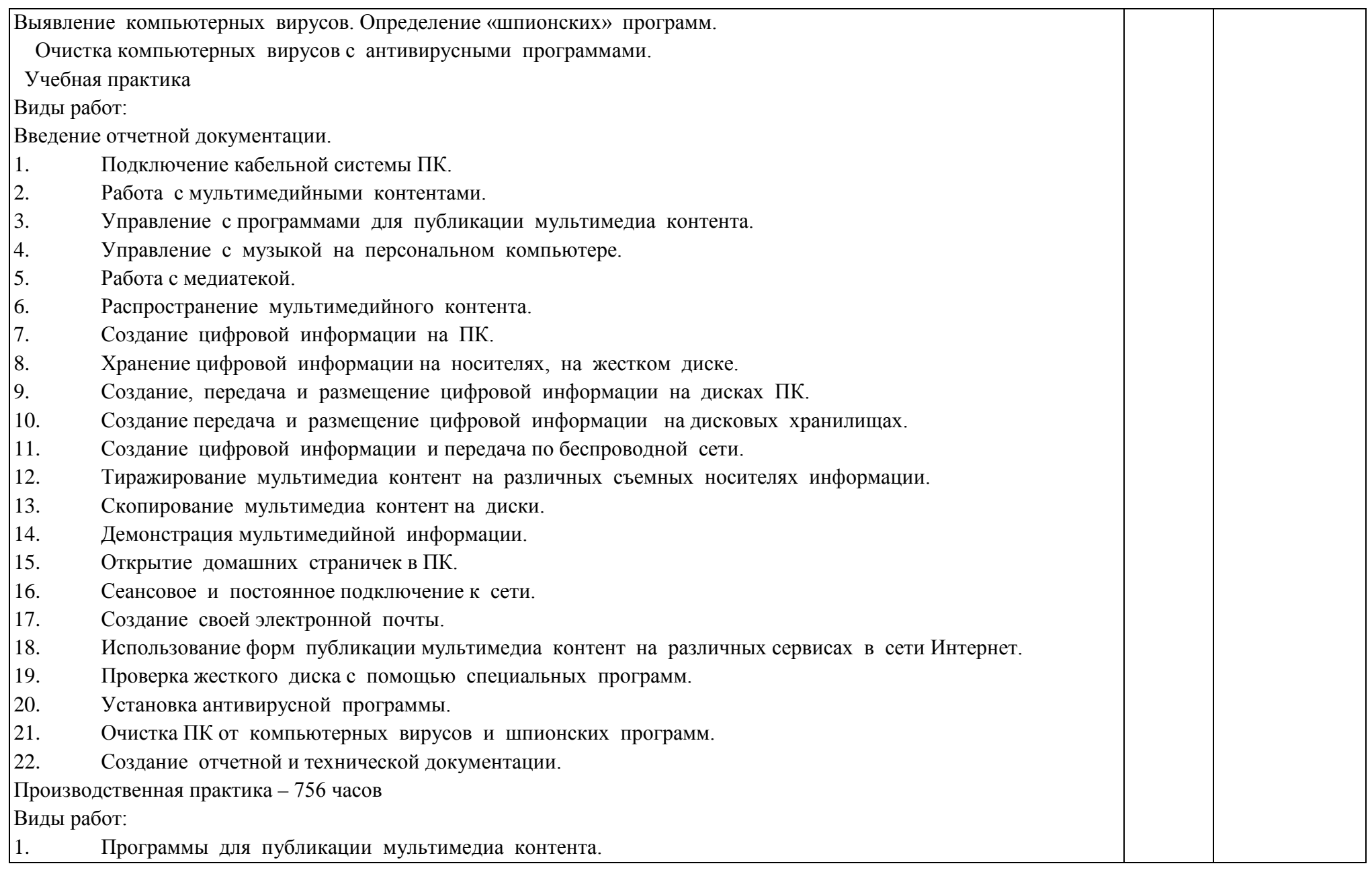

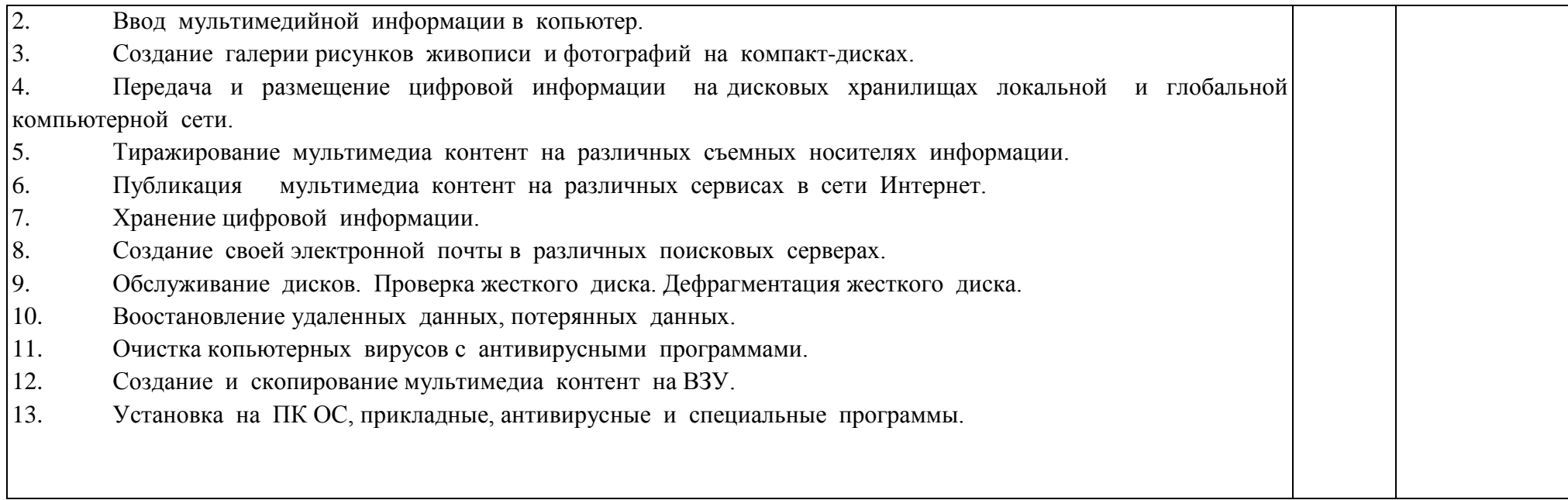

## <span id="page-13-0"></span>**4. УСЛОВИЯ РЕАЛИЗАЦИИ ПРОФЕССИОНАЛЬНОГО МОДУЛЯ**

### **4.1 Требования к минимальному материально-техническому обеспечению**

Реализация программы модуля предполагает наличие учебных кабинета «Мультимедиа-технологий»

- − Кабинета «Мультимедиа-технологий» Технические средства обучения:
	- − мультимедийный проектор;
	- − проекционный экран;
	- − принтер цветной лазерный;
	- − принтер черно-белый струйный;
	- − компьютерная техника для обучающихся с наличием лицензионного программного обеспечения;
	- − сервер;
	- − блок питания;
	- − источник бесперебойного питания;
	- − сканер;
	- − колонки.

Оборудование рабочих мест:

- − рабочие места по количеству обучающихся;
- − компьютеры на рабочем месте учащихся с лицензионным программным обеспечением.

### **4.2Информационное обеспечение обучения.**

### **Основные источники:**

- 1. Оператор ЭВМ. Практические работы (СПО)\_Струмпэ Н.В. 2020
- 2. Толстобров, А. П. Архитектура ЭВМ : учебное пособие для вузов / А. П. Толстобров. — 2-е изд., испр. и доп. — Москва : Издательство Юрайт, 2020.
- 3. Казарин, О. В. Программно-аппаратные средства защиты информации. Защита программного обеспечения : учебник и практикум для среднего профессионального образования / О. В. Казарин, А. С. Забабурин. — Москва : Издательство Юрайт, 2020.
- 4. Облачные и сетевые технологии в учебном процессе, Кутовенко А.А., Сидорик В.В., 2020
- 5. Базы данных, технологии доступа,УчебникСтасышин В.М., Стасышина Т.Л., 2019
- 6. Архитектура информационных систем, Учебное пособие для академического СПО, Рыбальченко М.В., 2019

### **Дополнительные источники:**

- 7. Информационные технологии в профессиональной деятельности, Михеева Е.В., Титова О.И., 2019
- 8. Информационные технологии, лабораторный практикум, Мамонова Т.Е., 2019
- 9. Операционные системы, учебник и практикум для СПО, Гостев И.М., 2019
- 10.Сети и системы передачи информации, Учебное пособие, Чернокнижный Г.М., 2019
- 11.Компьютерная графика и мультимедиатехнологии, Гущина О.М., 2018
- 12.Руководство пользователя учебное пособие, CorelDRAW, 2018
- 13.Черпаков, И. В. Основы программирования : учебник и практикум для среднего профессионального образования / И. В. Черпаков. — Москва : Издательство Юрайт, 2020
- 14.Практикум по информационным технологиям в профессиональной деятельности, Михеева Е.В., Титова О.И., 2017
- 15.Html5+css3, основы современного web-дизайна, Кириченко А.В., Хрусталев А.А., 2018

## **Ресурсы сети Internet**

- 19. Мультипорталhttp://www.km.ru
- 20. Образовательный портал http://claw.ru/
- 21. http://msdn.microsoft.com/ru-ru/gg638594 Каталог библиотеки учебных курсов

### **4.1.Общие требования к организации образовательного процесса.**

Профессиональный модуль изучается параллельно с изучением учебных дисциплин общепрофессионального цикла.

Выполнение практических занятий предполагает деление группы по числу рабочих мест, оборудованных персональным компьютером.

Учебная практика по модулю проходит линейно одновременно с изучением теоретической части МДК.

Учебная практика рассредоточена из расчета 36 часов в неделю.

Обязательным условием допуска к производственной практике в рамках ПМ является освоение учебной практики для получения первичных профессиональных навыков.

В процессе обучения используются различные виды информационнокоммуникационных технологий.

Текущий контроль освоения содержания МДК осуществляется в форме тестовых заданий и практических занятий.

Формой аттестации МДК.02.01 является дифференцированный зачет.

### **5. КОНТРОЛЬ И ОЦЕНКА РЕЗУЛЬТАТОВ ОСВОЕНИЯ ПРОФЕССИОНАЛЬНОГО МОДУЛЯ (ВИДА ПРОФЕССИОНАЛЬНОЙ ДЕЯТЕЛЬНОСТИ)**

<span id="page-16-0"></span>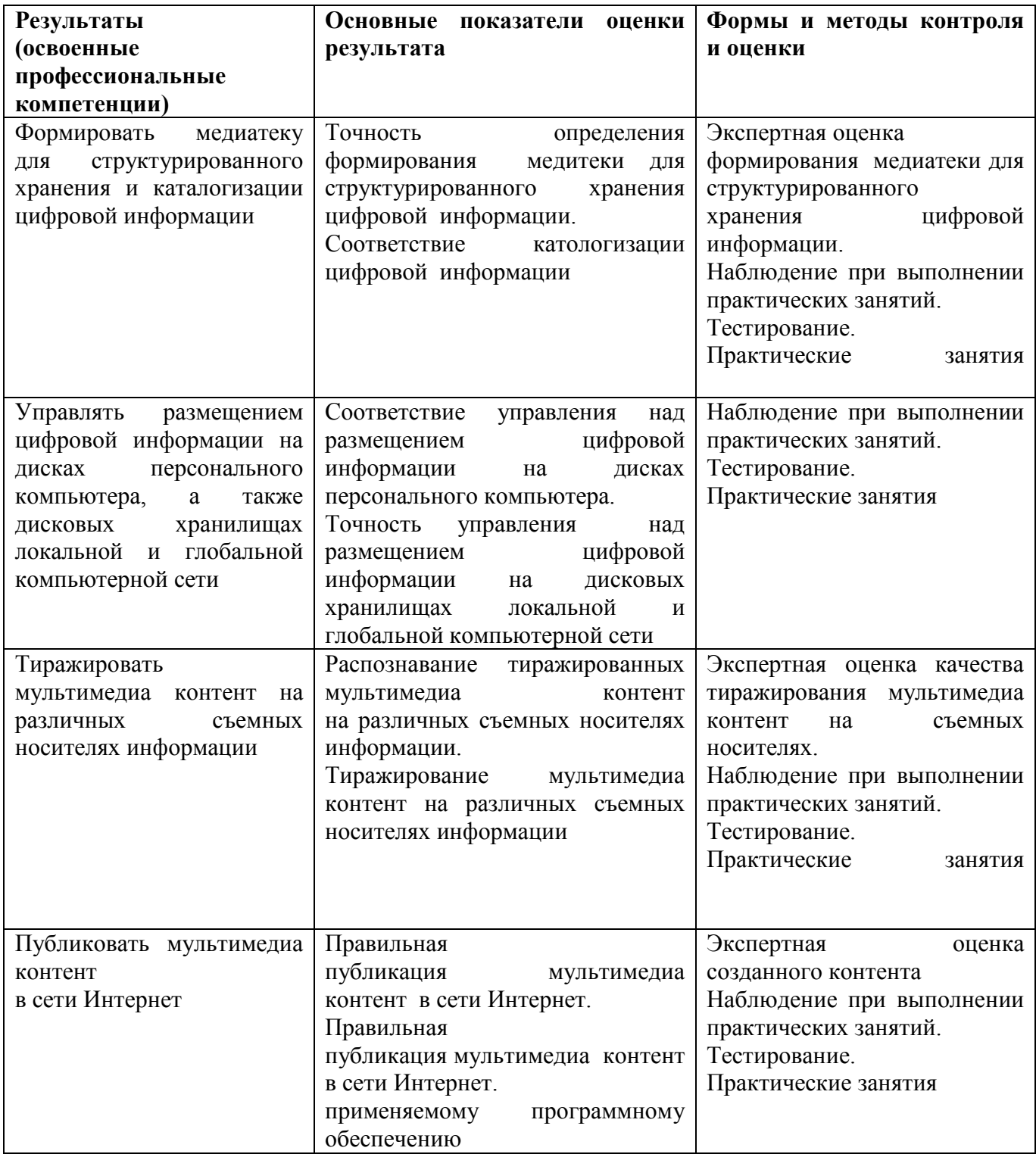

Формы и методы контроля и оценки результатов обучения должны позволять проверять у обучающихся не только сформированность профессиональных компетенций, но и развитие общих компетенций и обеспечивающих их умений.

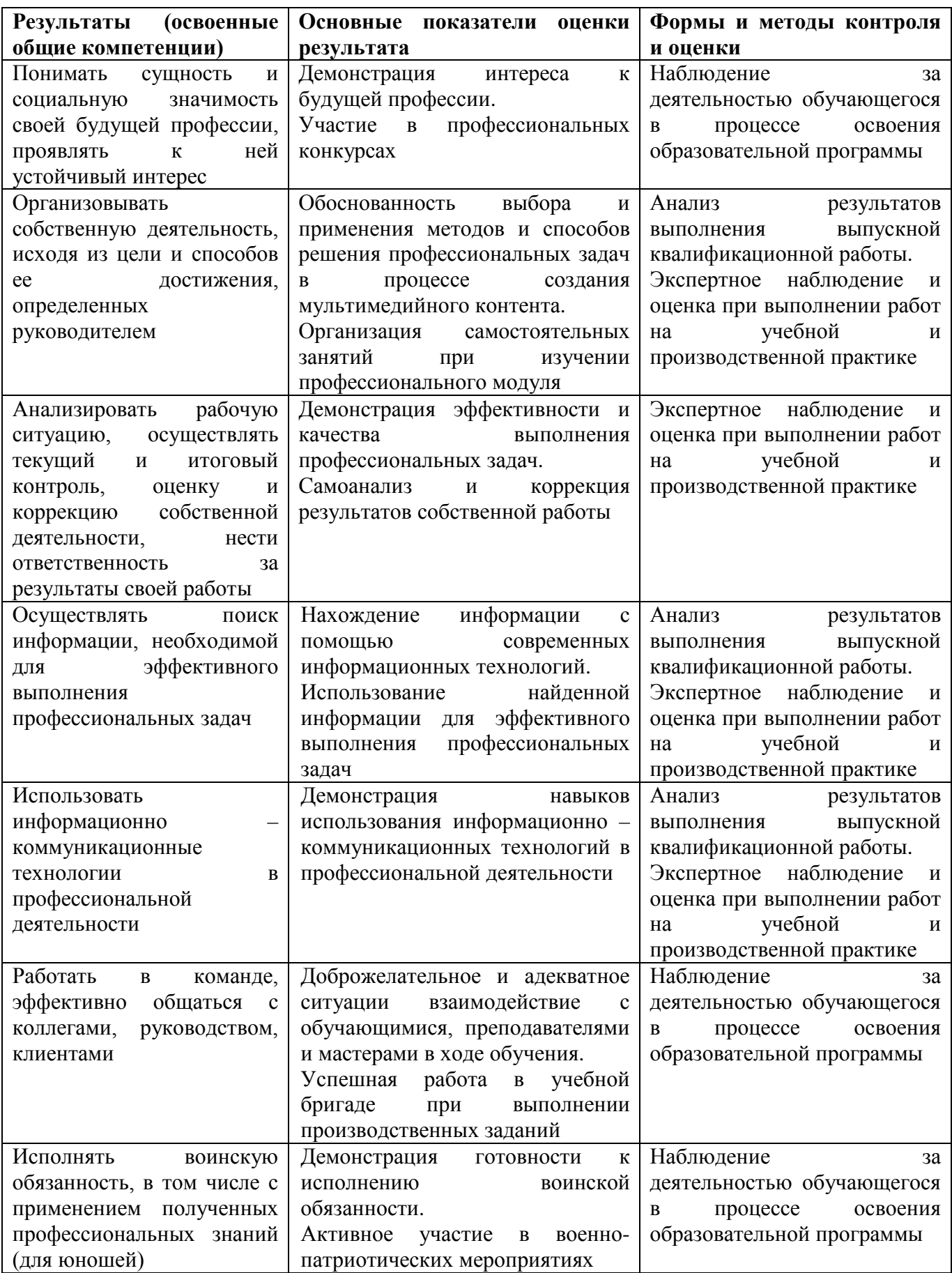